## VISUALIZZARE IL COSTO DEL PASTO IN BASE ALLE TARIFFE COMUNALI E IL CREDITO A DISPOSIZIONE DELL'UTENTE

L'indicazione del costo del pasto è visibile per i genitori all'interno del Portale Genitori (https://www7.eticasoluzioni.com/rivadelpoportalegen)

Tale dato può essere visualizzato all'interno dell'homepage, dove sono riportati sia il saldo, sia il costo del singolo pasto:

## ESEMPIO

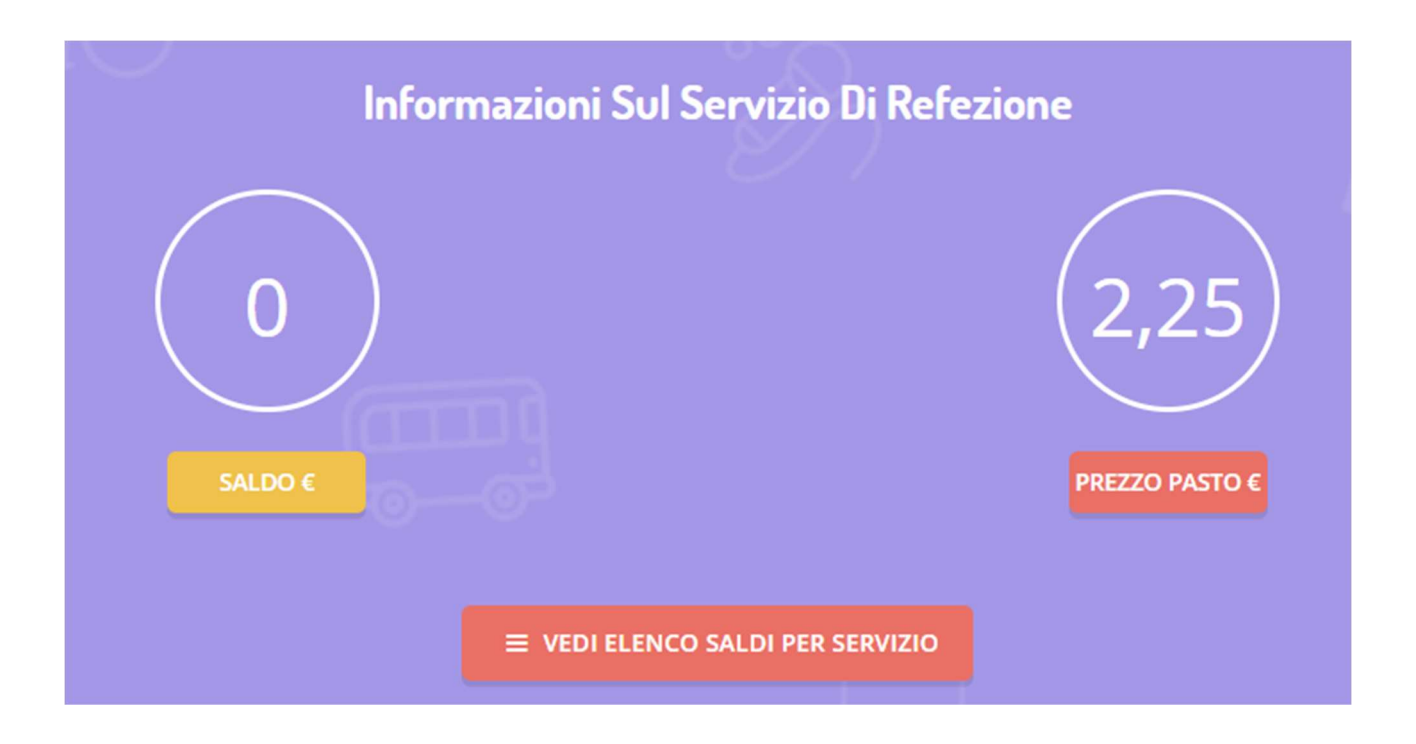